## **Oncology/Tumor Registry Setup Checklist**

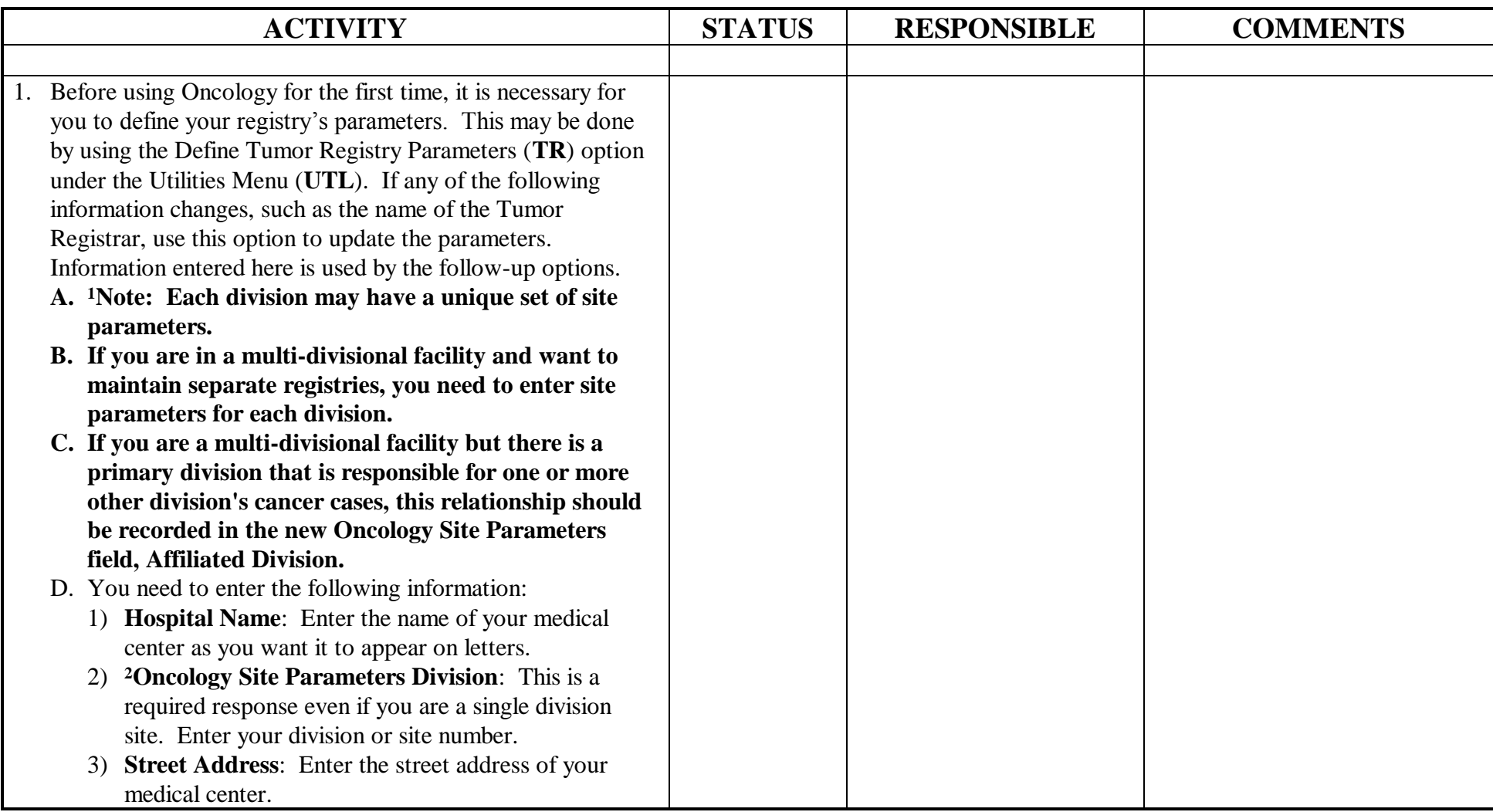

<sup>1</sup> VistA Patch ONC\*2.11\*25 April 2000 New fields for Multidivisional functionality.

<sup>2</sup> VistA Patch ONC\*2.11\*25 April 2000 New fields for Multidivisional functionality.

 $\overline{a}$ 

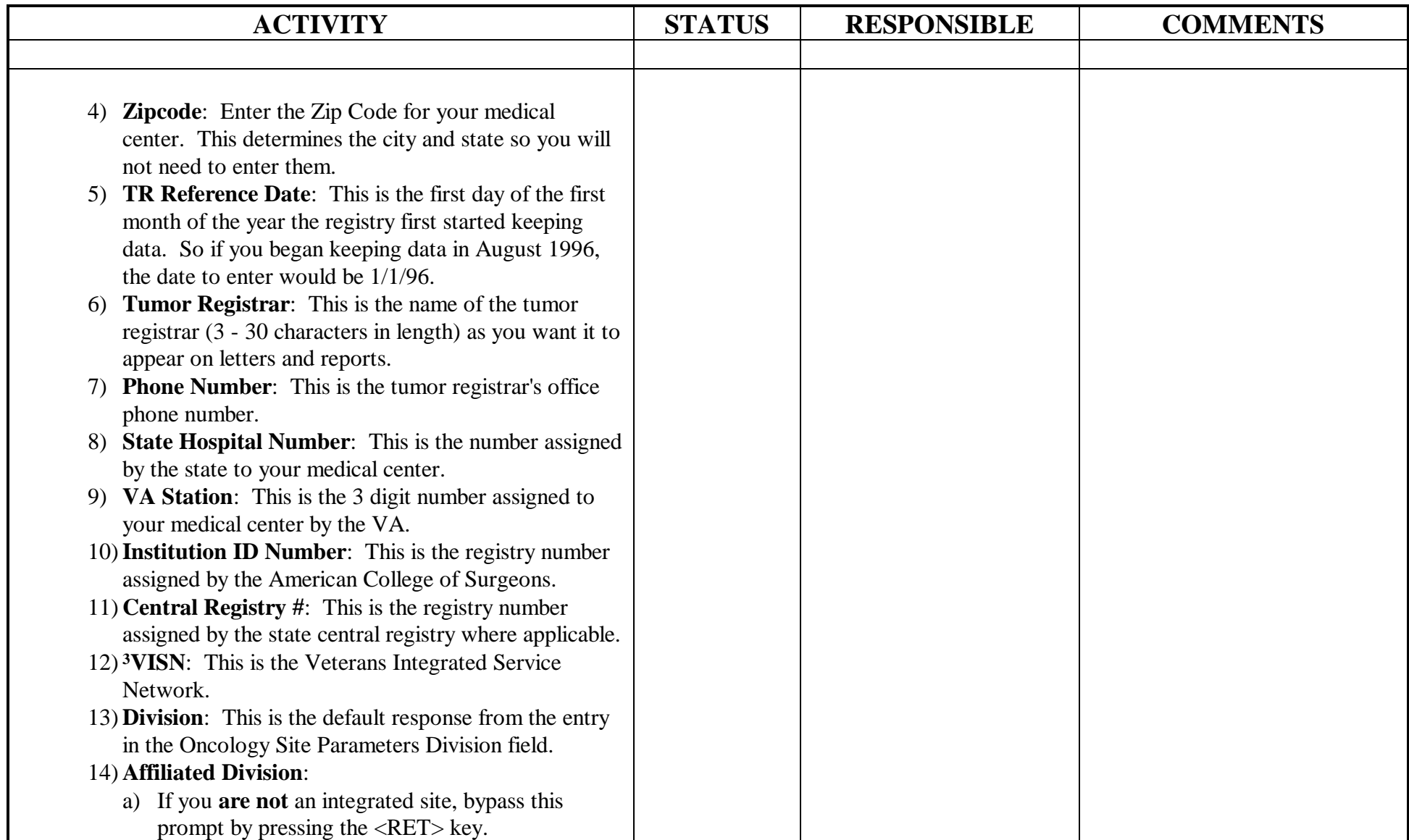

<sup>3</sup> VistA Patch ONC\*2.11\*25 April 2000 New fields for Multidivisional functionality.

 $\overline{a}$ 

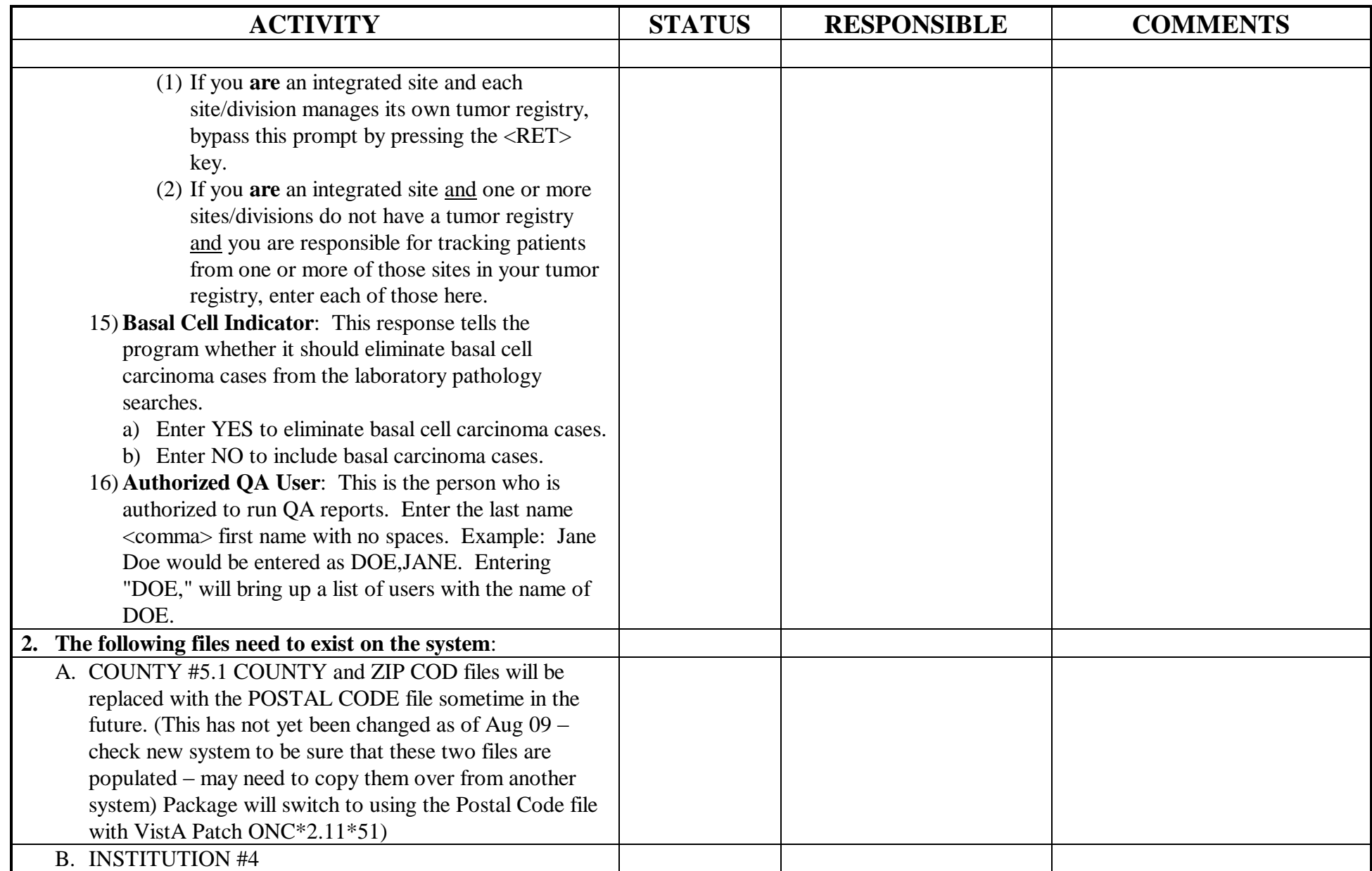

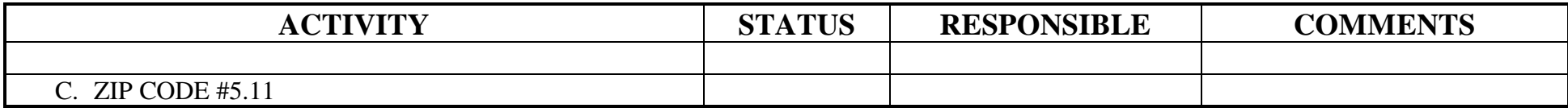